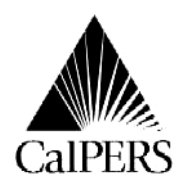

 Telecommunications Device for the Deaf Circular Letter No.: 200-004-10 No Voice (916) 795-3240 **Distribution:** Special P.O. Box 942709 Date: University S. 2010<br>Sacramento. CA 94229-2709 Sacramento. CA 94229-2709 Reference No.: Sacramento, CA 94229-2709 **888 CalPERS** (or **888**-225-7377) [www.calpers.ca.gov](http://www.calpers.ca.gov) Special:

# **Circular Letter**

## TO: **JUDICIARY: TRIAL COURTS AND COUNTIES**

#### SUBJECT: **PROPER PAYROLL REPORTING DUE TO FURLOUGHS – TRIAL COURTS**

CalPERS is providing payroll reporting guidance to trial courts and counties to ensure trial court members subject to mandatory furloughs receive the proper service credit and retirement benefits. Senate Bill 75 (Chapter 342, Statutes of 2009) requires retirement service credit and compensation earnable for CalPERS members employed by a trial court that are subject to mandatory furloughs during the 2009-2010 fiscal year be based on the amounts had the employee not been subject to mandatory furloughs.

### **December 2009 – June 2010 Reporting Instructions**

Beginning with the December 2009 reporting period, all payroll reporting for members subject to furlough time should be reported differently to ensure employees receive the correct amount of service credit. Because of limitations on our payroll system, it is necessary that a two step process be followed for the payroll submissions.

First, you need to report a reduced payrate that is attributable to the furloughs. This payrate will only be used for the purposes of furlough reporting and does not reflect the actual payrate. This reduced payrate will not be used for retirement, but will only be used by our system to generate unreduced service credit. Each furlough day is a reduction of 4.615% of pay. This is the same for hourly and monthly payrates as well as part time positions. To calculate the reduced payrate multiply the payrate by 4.615%, then subtract that amount from the payrate.

For example: monthly payrate is  $$3,841.00$ ;  $$3,841.00$   $*$  4.615% = \$177.26.

 $$3,841.00 - 177.26 = $3,663.74$ . This is the reduced monthly payrate.

You would do the same calculation for an hourly payrate as well as any part time position.

The second step is to report a retroactive salary adjustment to bring the payrate back up to the correct amount. If you are using the Create Payroll File in ACES, or the pre-list method to report your payroll, you can report the retroactive salary adjustments (contribution code 15) with your current payroll.

You may also report the retroactive salary adjustments (contribution code 15) on the Supplemental Payroll Reporting form (PERS-AESD-624) and submit it with your current payroll.

If you are using the CalPERS Payroll Reporting System, you must report the retroactive salary adjustment (contribution code 15) using a supplemental payroll or wait for the next service period to report the Contribution Code 15. For example, you can report the retroactive salary adjustments (contribution code 15) for service period 12-2009-0 with your payroll for service period 01-2010-0.

(See chart below and Example #1)

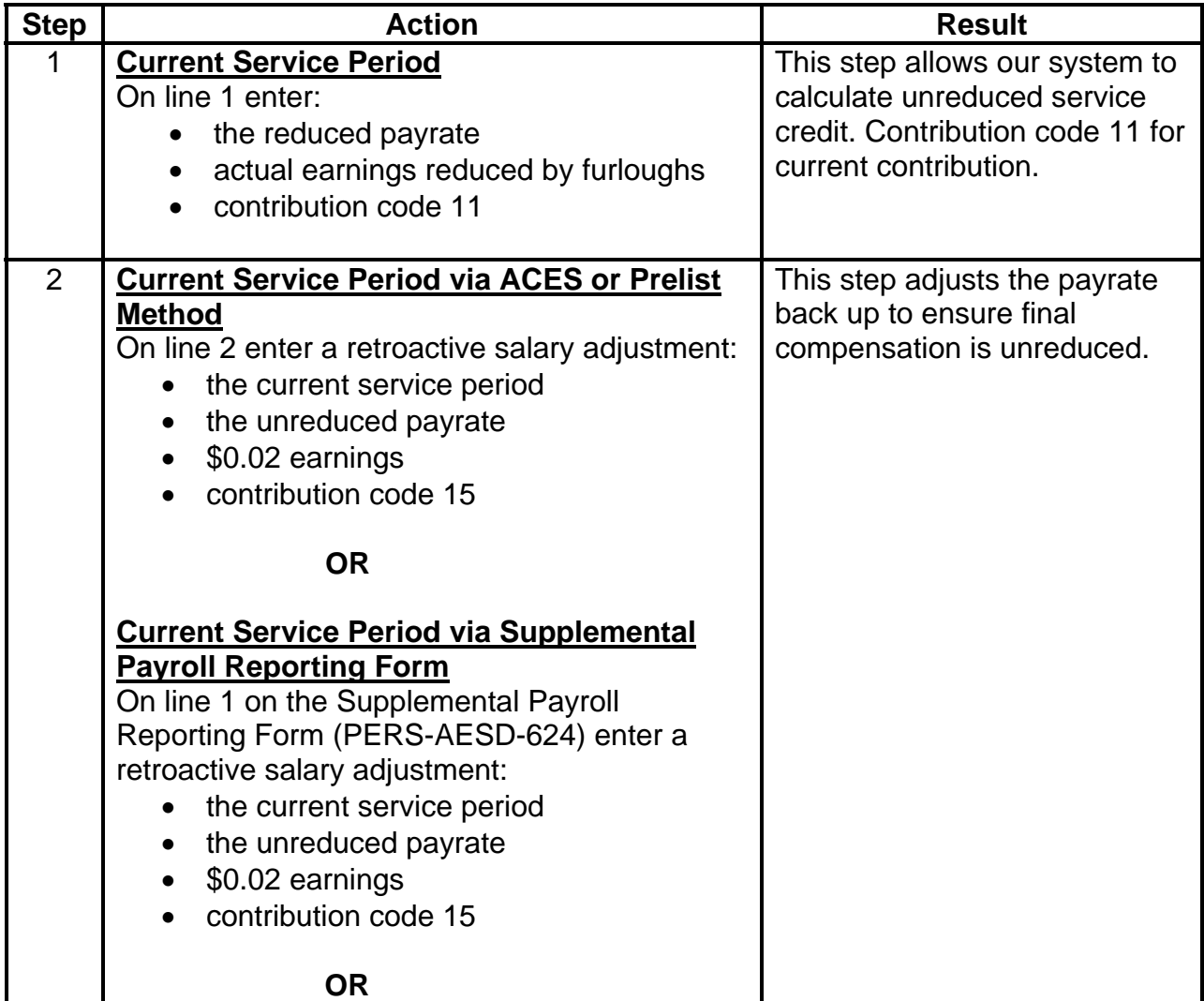

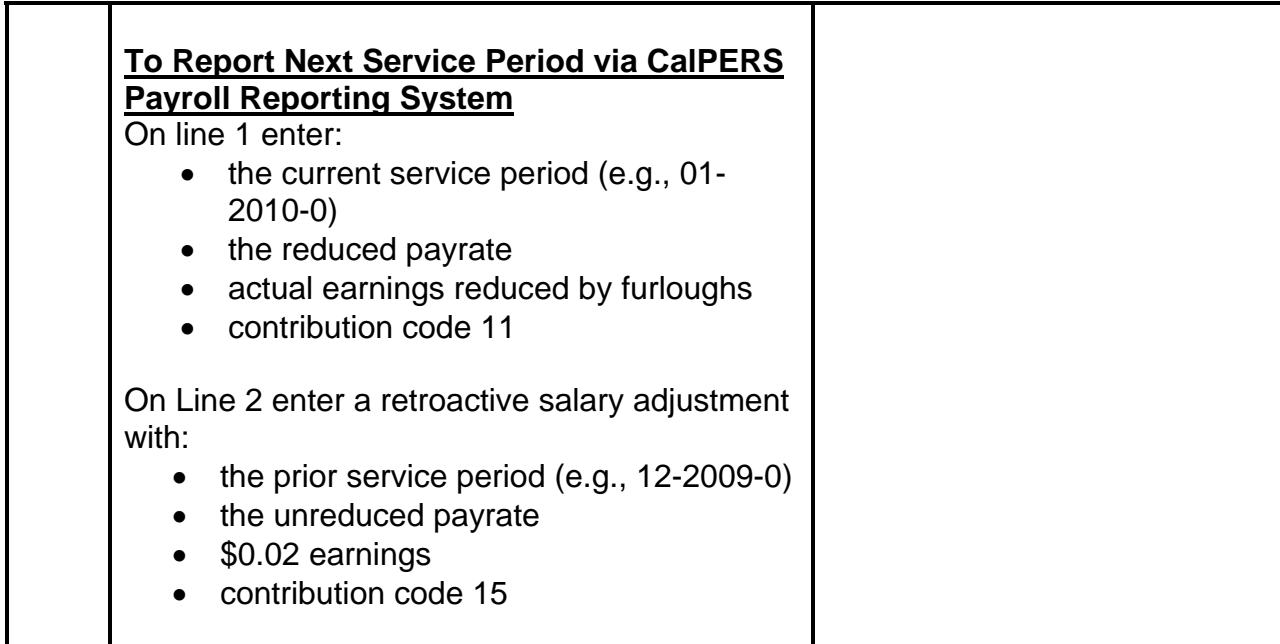

Since mandatory furloughs began in September 2009, prior payroll must be corrected for affected members for the September through November 2009 time period. This reporting should continue until furloughs are no longer required.

#### **September 2009 – November 2009 Reporting Instructions**

To ensure proper service crediting for the 2009-2010 fiscal year, all employees subject to furloughs during these three months will need to be reversed out and resubmitted following the three step process outlined below and in Example #2.

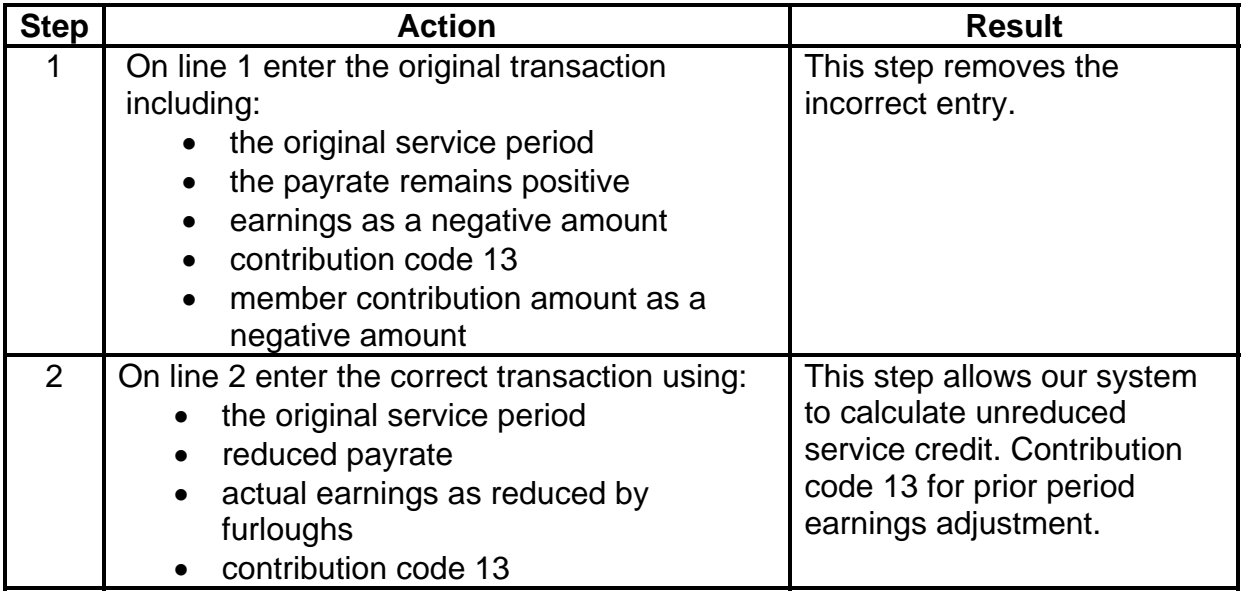

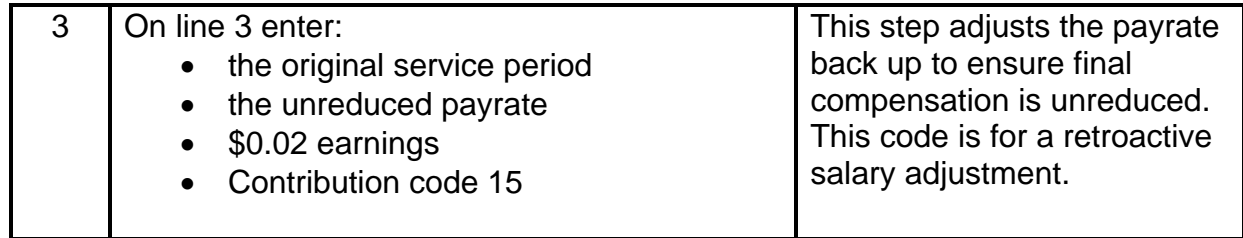

We appreciate the difficulties these payroll reporting instructions may cause you; however, it is necessary to ensure your members' service credit and retirement allowances remain unaffected by the furloughs. If you have any questions, please call our Employer Contact Center at **888 CalPERS** (or **888**-225-7377).

Lori McGartland, Chief Employer Services Division

Attachment

#### **Attachment**

#### **Example #1 – Reporting December 2009 – June 2010 (Monthly)**

#### **Current Service Period (File Service Period 12-2009-0)**

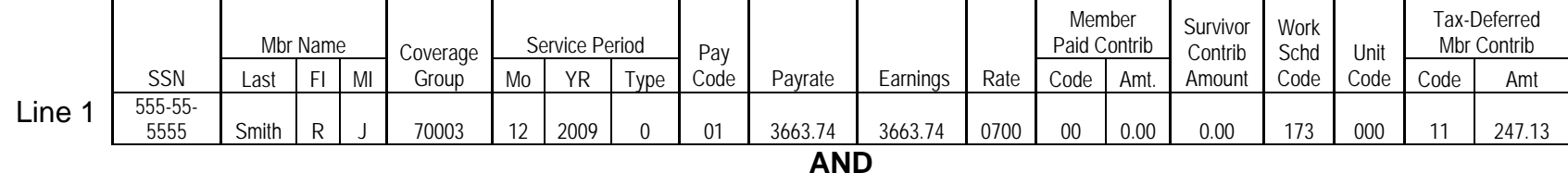

#### **Current Service Period via ACES or Pre-List (File Service Period 12-2009-0)**

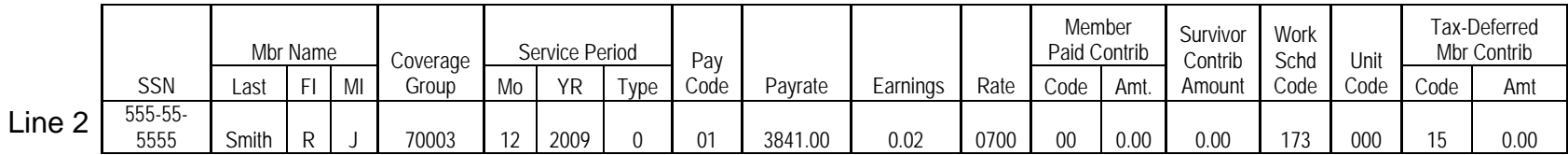

#### **OR**

#### **Current Service Period via the Supplemental Payroll Reporting Form (PERS-AESD-624) (File Service Period 12-2009-0)**

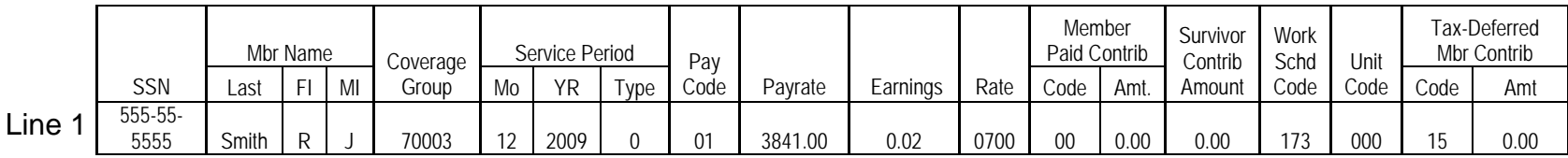

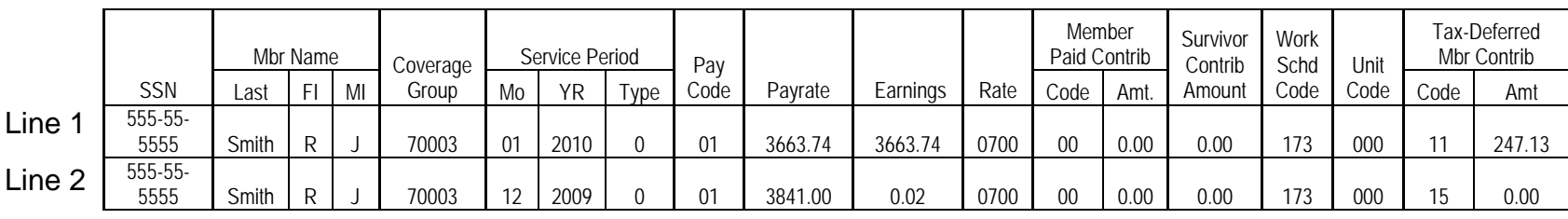

### **Next Service Period (File Service Period 01-2010-0) via CalPERS Payroll Reporting System**

**Example #2 – To Correct September 2009 – November 2009 Reporting (Monthly)** 

|                               |                    | Mbr Name |  |    | Coverage | Service Period |           | Pay  |                |         |           | Member<br>Paid<br>Contribution |      | Survivor<br>Contrib | Work<br>Schd | Unit |      | Tax-Deferred<br>Mbr Contrib |          |
|-------------------------------|--------------------|----------|--|----|----------|----------------|-----------|------|----------------|---------|-----------|--------------------------------|------|---------------------|--------------|------|------|-----------------------------|----------|
|                               | <b>SSN</b>         | Last     |  | MI | Group    | Mo             | <b>YR</b> | Type | Code           | Payrate | Earnings  | Rate                           | Code | Amt.                | Amount       | Code | Code | Code                        | Amt      |
| Line <sup>®</sup>             | $555 - 55$<br>5555 | Smith    |  |    |          | 09             |           |      |                | 3841.00 |           | 0700                           | 00   | 0.00                | 0.00         | 173  | 000  | 13                          |          |
|                               |                    |          |  |    | 70003    |                | 2009      |      | 0 <sup>1</sup> |         | (3663.74) |                                |      |                     |              |      |      |                             | (247.13) |
|                               | 555-55-            |          |  |    |          |                |           |      |                |         |           |                                |      |                     |              |      |      |                             |          |
| $\overline{\mathsf{L}}$ ine 2 | 5555               | Smith    |  |    | 70003    | 09             | 2009      |      | 01             | 3663.74 | 3663.74   | 0700                           | 00   | 0.00                | 0.00         | 173  | 000  | 13                          | 247.13   |
|                               | 555-55-            |          |  |    |          |                |           |      |                |         |           |                                |      |                     |              |      |      |                             |          |
| Line 3                        | 5555               | Smith    |  |    | 70003    | 09             | 2009      |      | 0 <sup>1</sup> | 3841.00 | 0.02      | 0700                           | 00   | 0.00                | 0.00         | 173  | 000  | 15                          | 0.00     |

Please note: If reporting hourly use a Pay Code 04, if reporting monthly use Pay Code 01.